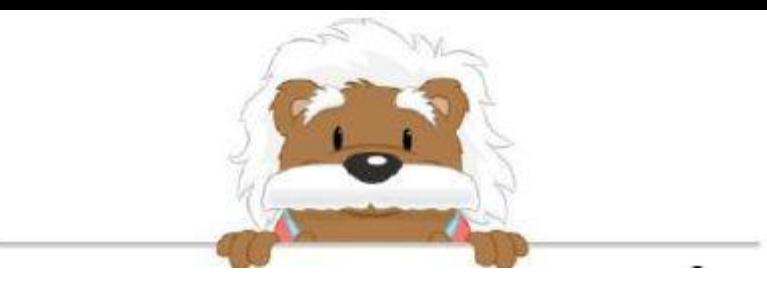

## Poser une division euclidienne Effectue ces divisions

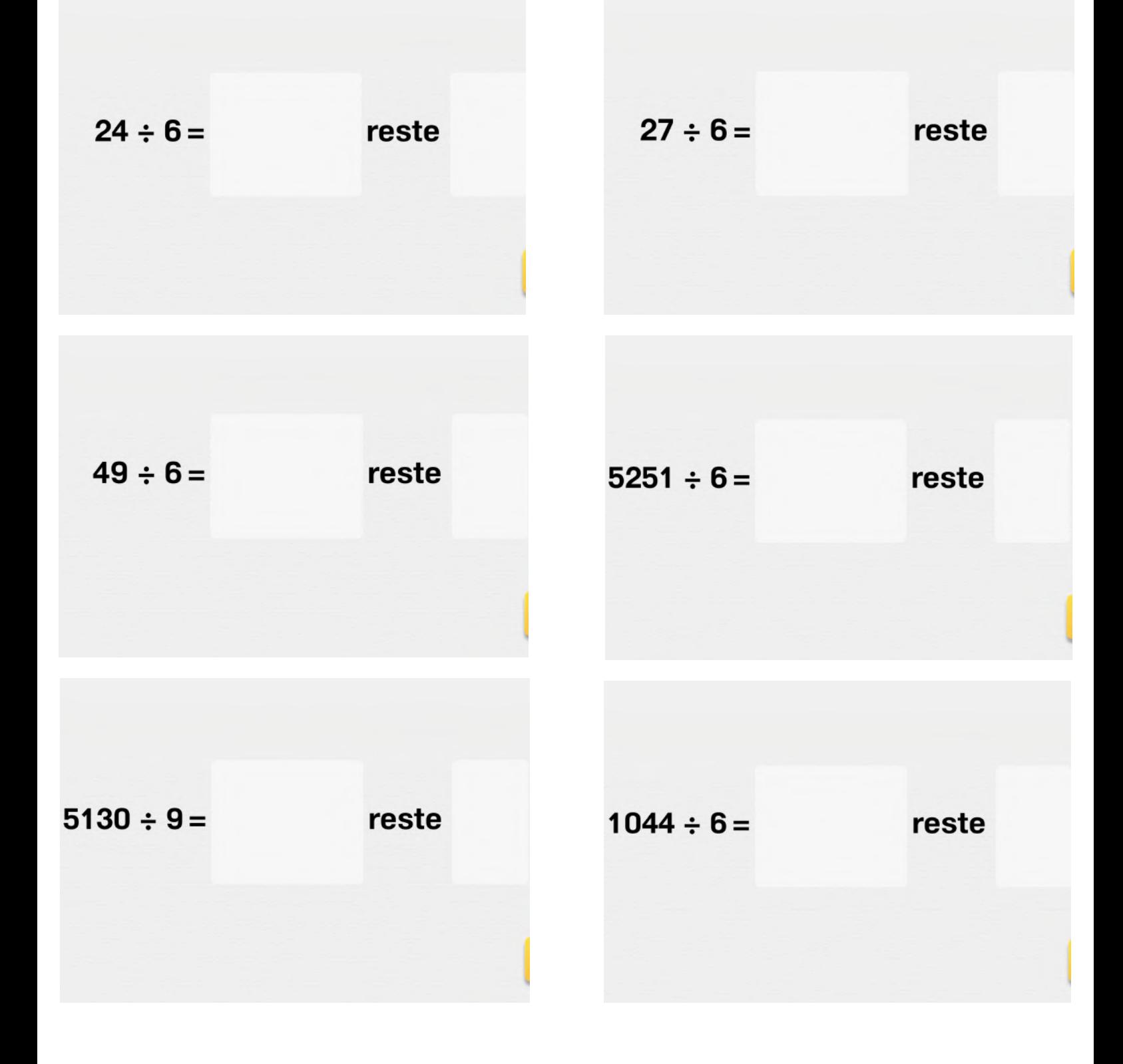

## myBlee Math